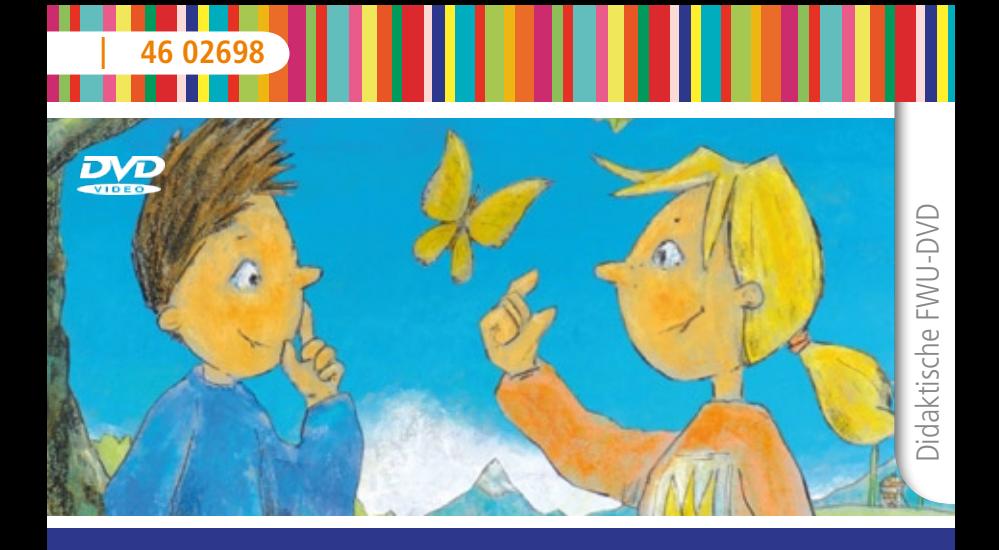

# Schöpfung entdecken

Das Medieninstitut der Länder

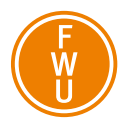

#### **Zur Bedienung**

Die didaktische DVD startet automatisch. Der Vorspann kann mit der Enter- oder der Skip-Taste der Fernbedienung oder durch einen Mausklick am PC übersprungen werden.

Mit den Pfeiltasten der Fernbedienung können Sie die Menüpunkte (z. B. Film, Filmsequenz, Bild, Grafik, Karte etc.) ansteuern und mit Enter starten. Auch die Buttons am unteren Bildschirmrand steuern Sie mit den Pfeiltasten an und rufen diese mit Enter auf:

- Der Button "Hauptmenü" führt zurück zum Hauptmenü.
- Der Button "zurück" führt zum jeweils übergeordneten Menü.
- • Stehen innerhalb eines Menüpunktes mehrere Bilder zur Verfügung, können Sie mit den Buttons ">" und "<" zwischen diesen Bildern vorund zurückblättern.

Aus dem laufenden Film oder einer laufenden Filmsequenz gelangen Sie mit der Taste Menu oder Title der Fernbedienung wieder in das Ausgangsmenü zurück.

## **Bezug zu Lehrplänen und Bildungsstandards**

Die DVD ist in erster Linie für den Einsatz in den Fächern Ethik und Religion in der Primarstufe (Jahrgangsstufe 1 bis 4) sowie im Vorschulbereich konzipiert.

Die Schülerinnen und Schüler können:

- • Gottes Schöpfung entdecken und staunen,
- • die priesterschriftliche Schöpfungsdarstellung (Gott als Schöpfer) erzählen,
- • die Schöpfung loben und Dank empfinden,
- • über die Frage nach der Herkunft der Welt nachdenken,
- die besondere Stellung des Menschen in der Schöpfung erkennen,
- zum Erhalt der Schöpfung beitragen und Verantwortung für die Schöpfung übernehmen.

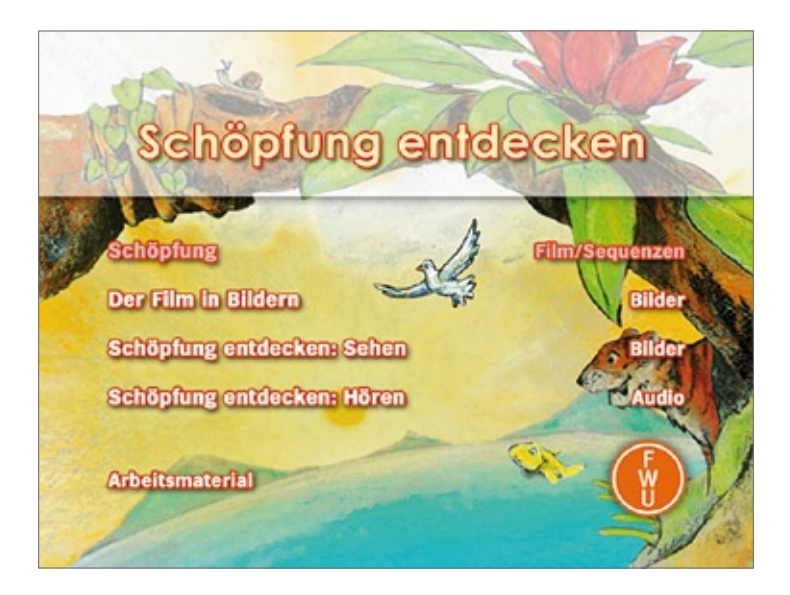

## **Zum Inhalt**

#### **Hauptmenü**

Vom Hauptmenü aus können die Menüpunkte "Der Film in Bildern", "Schöpfung entdecken: Sehen" und "Schöpfung entdecken: Hören" direkt aufgerufen werden. Der Film "Schöpfung" ist im Ganzen sowie in acht Einzelsequenzen über das Untermenü zugänglich. Das Arbeitsmaterial finden Sie im ROM-Teil der DVD, das über das PC-Laufwerk aufgerufen wird.

## "Schöpfung" (Film 11 min)

Basierend auf den Bildern des Künstlers Dieter Konsek zeigt der Film lebendig und kindgerecht die Erschaffung der Welt nach der priesterschriftlichen Schöpfungsdarstellung Gen 1,1-2,4a. Die ruhige, liebevolle und detailreiche Machart regt die Kinder dazu an, das Siebentagewerk Gottes kennenzulernen. Betont wird vor allem die Schönheit und Ordnung unserer Welt durch Gott. Ausgehend vom chaotischen Urzustand schafft Gott geeignete Lebensumstände und schließlich Leben selbst. Um den

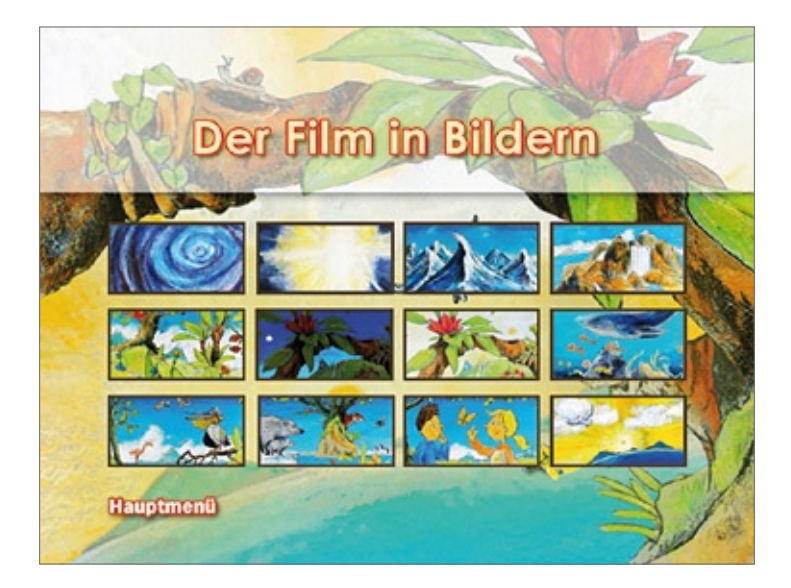

Ordnungscharakter zu verdeutlichen behält auch der kindgerechte Filmtext bewusst die stereotype Formelhaftigkeit des Bibeltextes bei.

#### Sequenzen

Die Sequenzen folgen der klassischen Aufteilung des göttlichen Schöpfungshandelns in sieben Tagen.

Ebenso ist der Urzustand, das Tohuwabohu als extra Sequenz vor die sieben Tage gestellt.

Somit bleibt der Lehrkraft ausreichend Spielraum, einzelne Tage herauszugreifen und gesondert zu behandeln.

Die Formel "Es wurde Abend und es wurde Morgen" wurde bewusst in den Sequenzen herausgelassen.

#### Der Film in Bildern (12 Bilder)

Die zwölf Bilder der Schöpfungsdarstellung des Malers Dieter Konsek, die auch die Basis des Films "Schöpfung" darstellen, sind mittels einer Bildergalerie aufzurufen. Die Lehrkraft kann also als Variante oder Ergänzung zum Hauptfilm einzelne Bilder zeigen und beschreiben lassen oder den Filmtext (Text 7) dazu vorlesen.

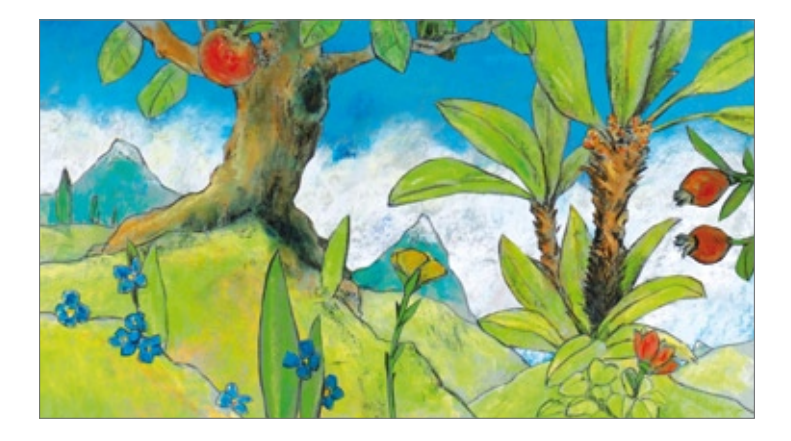

Schöpfung entdecken: Sehen (8 Bilder) Acht Naturfotografien, die im Bezug zu den einzelnen Schöpfungstagen stehen, sollen die Kinder visuell über die Schönheit und Gewaltigkeit der Natur staunen lassen. Sie eignen sich sowohl als Einstieg in die Thematik "Schöpfung" als auch zu deren Vertiefung und näheren Beschäftigung damit. Ebenso lässt sich auch hier wieder der Filmtext zu den einzelnen Bildern vortragen.

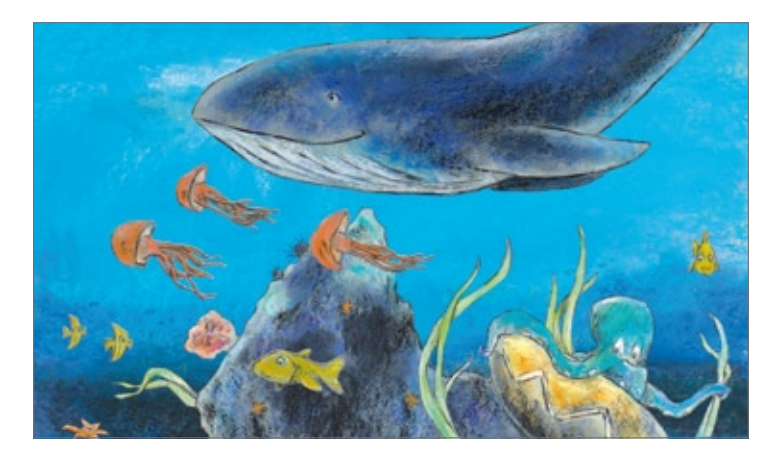

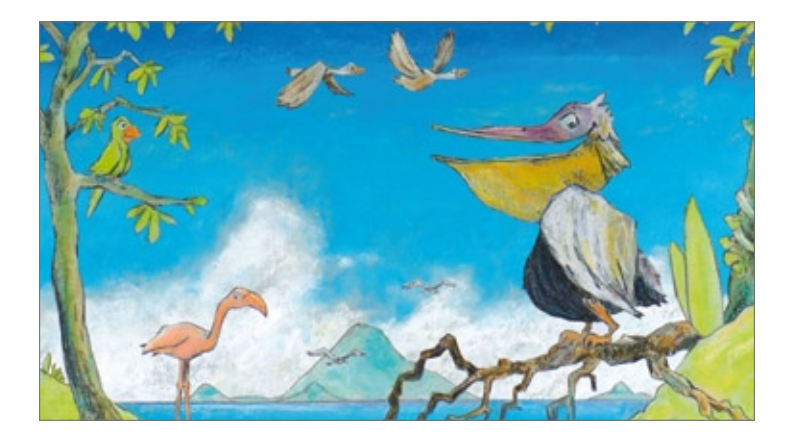

## Schöpfung entdecken: Hören (6 Audiofiles)

Dieser Menüpunkt setzt seinen Schwerpunkt auf das akustische Wahrnehmen der Schöpfung. Antonio Vivaldis klangvolle Vorstellung der Jahreszeit Frühling soll den Kindern die Schönheit der Schöpfung über das Hören näher bringen, kann aber auch in Bewegung umgesetzt werden (siehe Verwendung im Unterricht).

Ebenso finden sich unter dem Punkt

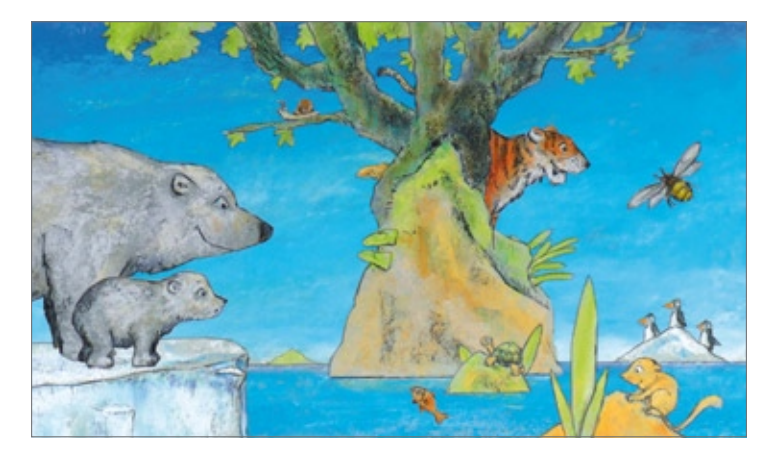

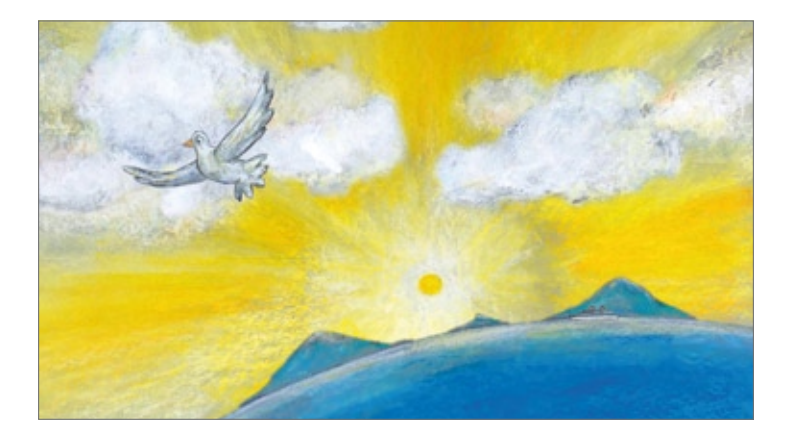

"Hör mal" unterschiedliche Naturgeräusche, die sich sowohl als Untermalung für eine Fantasiereise (Text 3), als auch als Ratespiel eignen.

Folgende Geräusche verbergen sich hinter den einzelnen Audiofiles:

"Hör mal 1": Wind "Hör mal 2": Vögel "Hör mal 3": Regen "Hör mal 4": Meer "Hör mal 5": Urwald

## **Verwendung im Unterricht**

Ausführliche Vorschläge zur Verwendung im Unterricht finden sich als PDF-Dateien im ROM-Teil der DVD im Ordner "Verwendung".

Sie sind in Themenblöcke unterteilt und nach Jahrgangsstufen differenziert und ermöglichen eine flexible Gestaltung des Unterrichts je nach Unterrichtssituation vor Ort. Die Unterrichtsvorschläge bauen nicht zwingend aufeinander auf und sind so unabhängig voneinander einsetzbar und variierbar.

Der Einsatz des Films und der Sequenzen sowie des umfassenden Arbeitsmaterials ist auf die Lehrplanbezüge des Religions- und Ethikunterrichts der Jahrgangsstufen 1 bis 4 und teilweise auf den Vorschulbereich ausgerichtet. Die didaktische DVD ermöglicht grundsätzlich eine Vielfalt von Einsatzmöglichkeiten im Unterricht und bietet ein breites Spektrum an Differenzierungsmöglichkeiten. Die "Verwendung" versteht sich deshalb lediglich als Anregung und kann situationsgemäß ausgewählt und erweitert werden.

#### **Arbeitsmaterial**

Im ROM-Teil der DVD stehen Ihnen Hinweise zur Verwendung im Unterricht sowie Arbeitsblätter zur Verfügung. Außerdem finden Sie dort zusätzliche Materialien wie das Begleitheft zur DVD, den Filmkommentar, die Programmstruktur sowie Hinweise zu weiteren FWU-Medien und weiterführende Internet-Links. Um die Arbeitsmaterialien zu sichten und auszudrucken, legen Sie die DVD in das DVD-Laufwerk Ihres Computers ein und öffnen Sie im Windows-Explorer den Ordner "Arbeitsmaterial".

Hier finden Sie die Datei "Inhaltsverzeichnis", die die Startseite öffnet. Über diese können Sie bequem alle Arbeitsmaterialien aufrufen. Die Materialien stehen als PDF-Dokumente zur Verfügung. Alle Texte lassen sich ausdrucken.

Am unteren Rand der aufgerufenen Seiten finden Sie Buttons ("Inhaltsverzeichnis", "Startseite"), die Ihnen das Navigieren erleichtern. Diese erscheinen nicht im Ausdruck.

Um die PDF-Dateien lesen zu können, benötigen Sie den Adobe Reader (im Ordner "Adobe").

Im Ordner "Arbeitsmaterial/Word-Dateien" finden Sie die Arbeitsblätter und den Filmtext auch als Word-Dokumente.

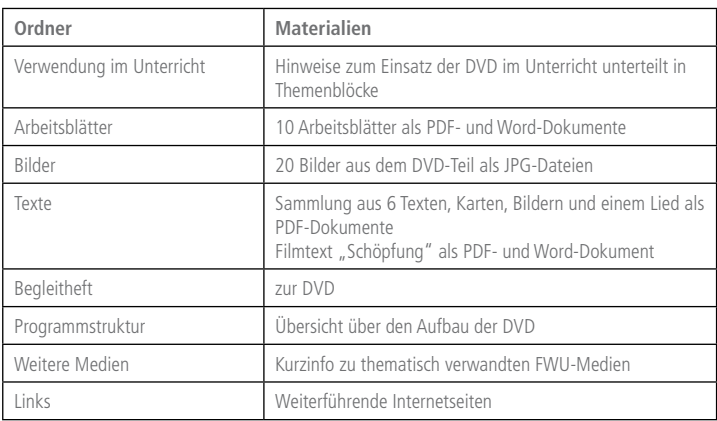

## **Arbeitsblatt**

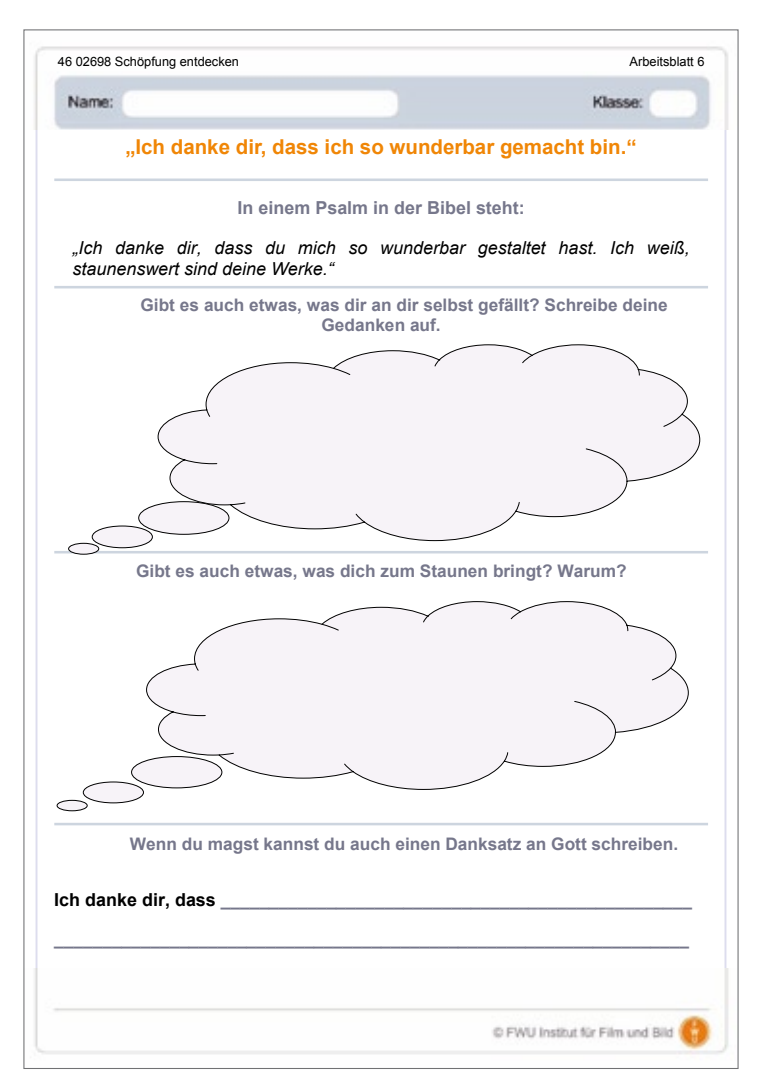

## **Programmstruktur Programmstruktur Schöpfung entdecken**

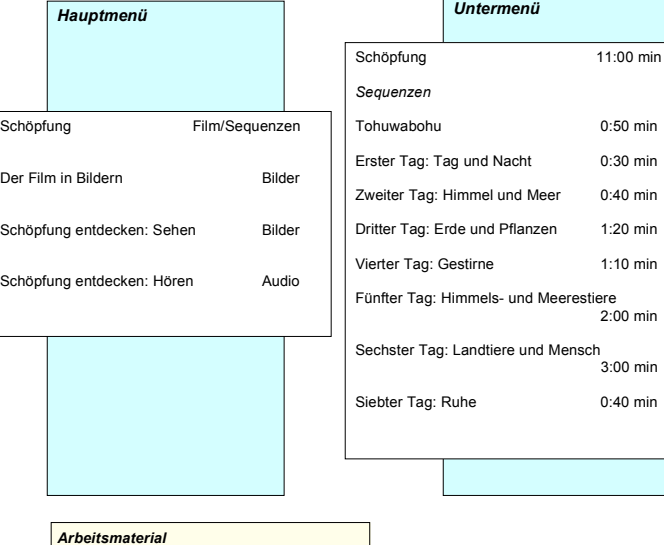

*Arbeitsmaterial (im ROM-Teil der DVD)*  Legen Sie die DVD in das DVD-Laufwerk Ihres Computers und öffnen Sie im Windows-Explorer den Ordner *Arbeitsmaterial*. Die Datei *Inhaltsverzeichnis* öffnet die Startseite.<br>
Verwendung im Unterricht<br>
10 Arbeitsblätter 20 Bilder 7 Texte Begleitheft Programmstruktur Weitere Medien Links

#### **Produktionsangaben**

#### **Schöpfung entdecken (DVD)**

**Produktion** FWU Institut für Film und Bild, 2010

**DVD-Konzept** Franziska Angerer

**DVD-Herstellung** TV Werk im Auftrag des FWU Institut für Film und Bild, 2010

**Zeichnungen** Dieter Konsek

**Arbeitsmaterial** Petra Eberle, Franziska Angerer

**Begleitheft** Franziska Angerer

**Pädagogische Referentin im FWU** Franziska Angerer

**Produktionsangaben zu dem auf der DVD verwendeten Film**

#### **Schöpfung**

**Produktion** Velasco TV im Auftrag des FWU Institut für Film und Bild, 2010

**Zeichnungen** Dieter Konsek

**Regie** Gerald von Velasco

**Buch** Franziska Angerer

**Musik** Benjamin Striebeck

**Redaktion** Franziska Angerer

Nur Bildstellen/Medienzentren: öV zulässig

© 2010 FWU Institut für Film und Bild in Wissenschaft und Unterricht gemeinnützige GmbH Geiselgasteig Bavariafilmplatz 3 D-82031 Grünwald Telefon (089) 6497-1 Telefax (089) 6497-240 E-Mail info@fwu.de vertrieb@fwu.de Internet www.fwu.de

#### **46 02698**

#### **Schöpfung entdecken**

Schöpfung erleben und bewahren sind bereits in der Grundschule zentrale Themen des Religions- und Ethikunterrichts. Eine verfilmte Bildergeschichte nach den Zeichnungen des Künstlers Dieter Konsek erzählt lebendig und kindgerecht die Erschaffung der Welt nach Gen 1,1-2,4a. Dabei kommt die stereotype, formelhafte Gestaltung der priesterschriftlichen Schöpfungsdarstellung auch weitgehend im Filmtext zur Geltung. Zusätzliche Bilder, Hörbeispiele und umfangreiches Begleitmaterial ermöglichen den Schülerinnen und Schülern Schöpfung im Alltag zu entdecken, den Sinn der Ordnung zu erahnen und einen Zugang zur Bewahrung der Erde zu finden.

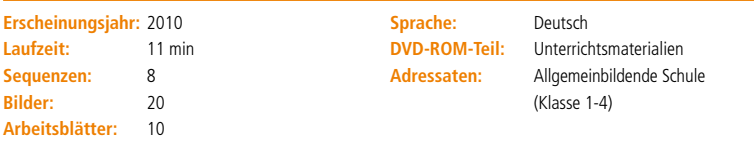

#### **Schlagwörter:**

Bibel, Altes Testament, Schöpfung, Erschaffung der Welt, christliche Anthropologie, Menschenbild, Gottesbild, Ruhe, Ordnung der Welt, Lob der Schöpfung, Dank für die Schöpfung, Erhalt der Schöpfung, Segen, Kinderphilosophie

#### **Systematik:**

- Ethik > Anthropologie
- **Religion Bibel Altes Testament** 
	- Religiöse Lebensgestaltung Grunderfahrungen Wahrnehmung der Schöpfung

#### FWU Institut für Film und Bild in Wissenschaft und Unterricht gemeinnützige GmbH

Geiselgasteig Bavariafilmplatz 3 82031 Grünwald Telefon +49 (0)89-6497-1 Telefax +49 (0)89-6497-240 info@fwu.de www.fwu.de

Lehrprogramm gemäß § 14 JuSchG

**GEMA** Alle Urheber- und Leist schutzrechte vorbehalten. Nicht erlaubte / genehmigte Nutzungen werden zivil- und / oder strafrechtlich verfolgt.

Systemvoraussetzungen bei Nutzung am PC: DVD-Laufwerk und DVD-Player-Software, empfohle für Windows ME/2000/ XP/Vista

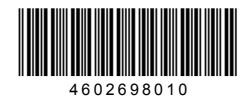

**www.fwu-shop.de Bestell-Hotline: +49 (0)89-6497-444 vertrieb@fwu.de**

Das Medieninstitut der Länder

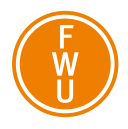